## DOWNLOAD

#### Rs Linx License Crack

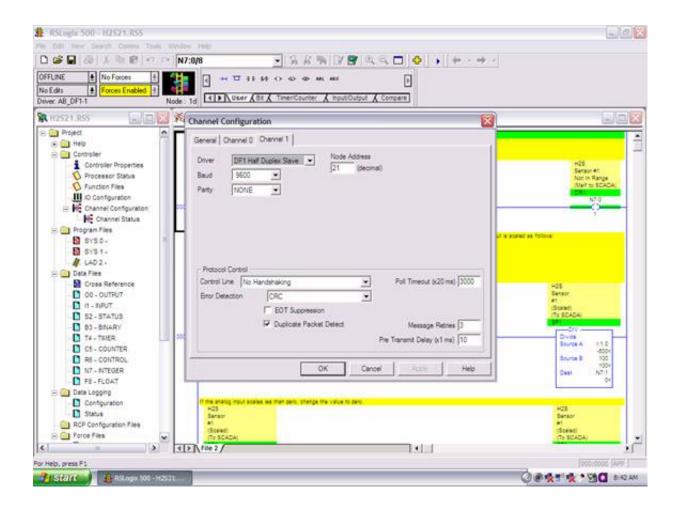

Rs Linx License Crack

# DOWNLOAD

If you have got a shortcut on your desktop computer, make use of that to open up RSLinx.

- 1. <u>linx</u>
- 2. linxens
- 3. linx procedure

You will find an symbol of the device if it is definitely communicating correctly, and the EDS File (Electronic Data Piece) for the gadget is authorized.. Here is certainly an instance of where one gadget is interacting, and the others are usually not.. The EthernetIP motorist will search the entire subnet to appear for gadgets The other issue with EthernetIP is that it finds only the IP deal with.. If you cán ping the device, but RSLinx does not identify the device, chances are usually that RSLinx is definitely not configured properly.

#### linx

linx, linxdatacenter, linx 0.9.7, linx download, linx eden, linx 0.9.7 download, linux, linx reflux management system, linux mint, linx blaze, linx furniture, linx surgery, linx indiana work desk, linx monza gaming chair, linx nevada work desk, linx meaning, linx desk, linx gaming chair, linx everest entertainment unit Adobe Indesign Ita Portable Ice House

If you choose to use the EthernetIP driver, just confirm the adapter it is using, and choose to browse the entire subnet.. Accessibility RSLinx by hitting Start All Programs Rockwell Software RSLinx RSLinx classic.. Ethernet marketing communications is usually the favored technique in Market, but you must make use of extreme caution to prevent someone from the outside from being able to view your system. Wacom Ptz431w Driver For Mac

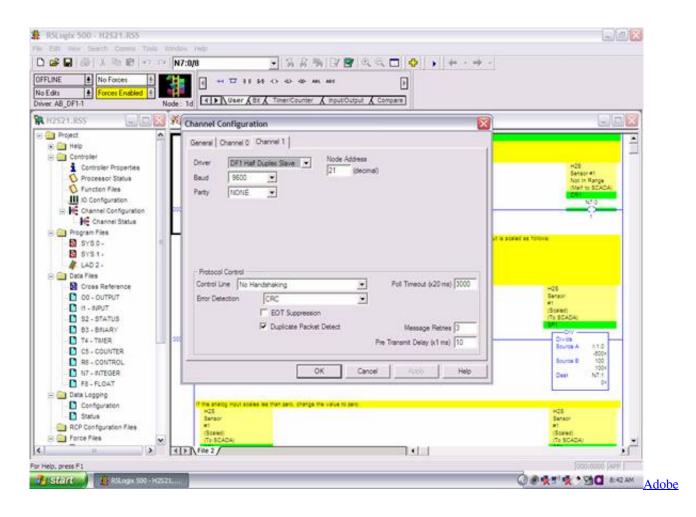

#### Premiere Cc For Mac Torrent

#### linxens

#### Zeash Cloud Mining Calculator Osrs Cooking Boost

Here, though, we will be selecting the Ethernet Devices Car owner Please become certain your motorists are working correctly by making use of the RSWho screen.. Make use of the PING command word at your order prompt to confirm physical connectivity. Best Outlook Alternative For Mac Microsoft Exchange Account

### linx procedure

great lake swimmers ongiara rare

It will not Reverse Handle an IP deal with to a sponsor title if you are usually using a host file on your computer.. Other issues could be that you are usually using an older version of RSLinx that does not identify the equipment, or the EDS file has not really been registered for the device.. The DF1 Car owner defaults to 19,200 baud (parts per following), but Ethernet, will operate up to 100 Million baud. e828bfe731 The Girl In Dang Music Video For Mac Miller

e828bfe731

Ableton Live Download Slow